## Bodo Sturm

# **Statistik: Eine Einführung mit R**

2., überarbeitete und aktualisierte Auflage

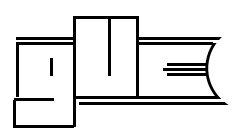

 GUC - Verlag der Gesellschaft für Unternehmensrechnung und Controlling m.b.H. Chemnitz 2019

#### **Bibliografische Information der Deutschen Nationalbibliothek**

Die Deutsche Nationalbibliothek verzeichnet diese Publikation in der Deutschen Nationalbibliografie; detaillierte bibliografische Daten sind im Internet über http://dnb.d-nb.de abrufbar.

#### **Sturm, Bodo:**

Statistik: Eine Einführung mit R, 2., überarbeitete und aktualisierte Auflage / Bodo Sturm - Chemnitz · Lößnitz: Verlag der GUC, 2019

(Lehrbuchreihe; 12)

ISBN 978-3-86367-060-3

 2019 by Verlag der GUC - Gesellschaft für Unternehmensrechnung und Controlling m.b.H. GUC m.b.H. · Chemnitz · Lößnitz

#### **http://www.guc-verlag.de**

Alle Rechte vorbehalten. Dieses Werk einschließlich aller seiner Teile ist urheberrechtlich geschützt. Jede Verwertung außerhalb der engen Grenzen des Urheberrechtsgesetzes ist - wenn sie ohne Zustimmung des Verlages erfolgt - unzulässig und strafbar. Dies gilt insbesondere für Vervielfältigungen, Bearbeitungen, Übersetzungen, Mikroverfilmungen sowie die Einspeicherung und Verarbeitung in elektronischen Systemen.

Gedruckt auf säurefreiem Papier - alterungsbeständig Druck und Weiterverarbeitung: Druckerei und Verlag Mike Rockstroh, Aue

Printed in Germany ISBN 978-3-86367-060-3

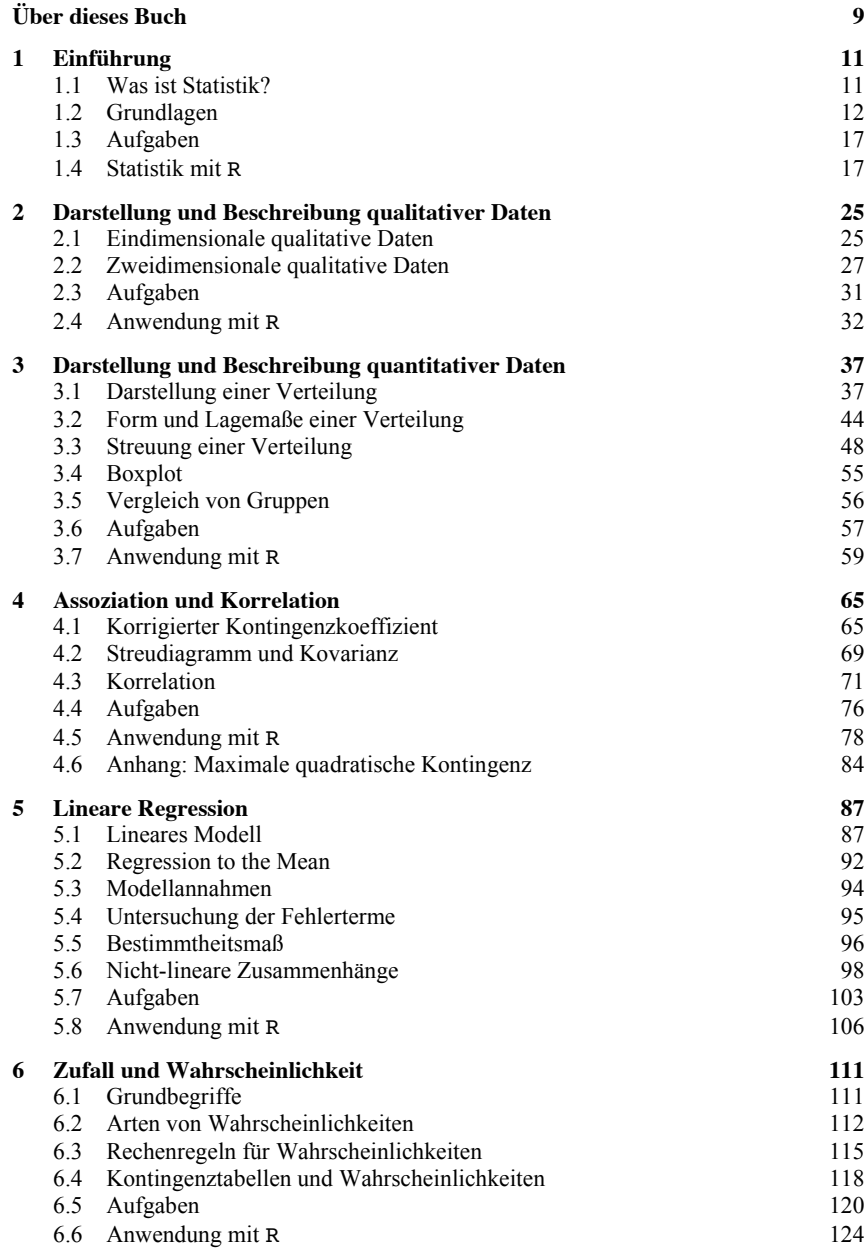

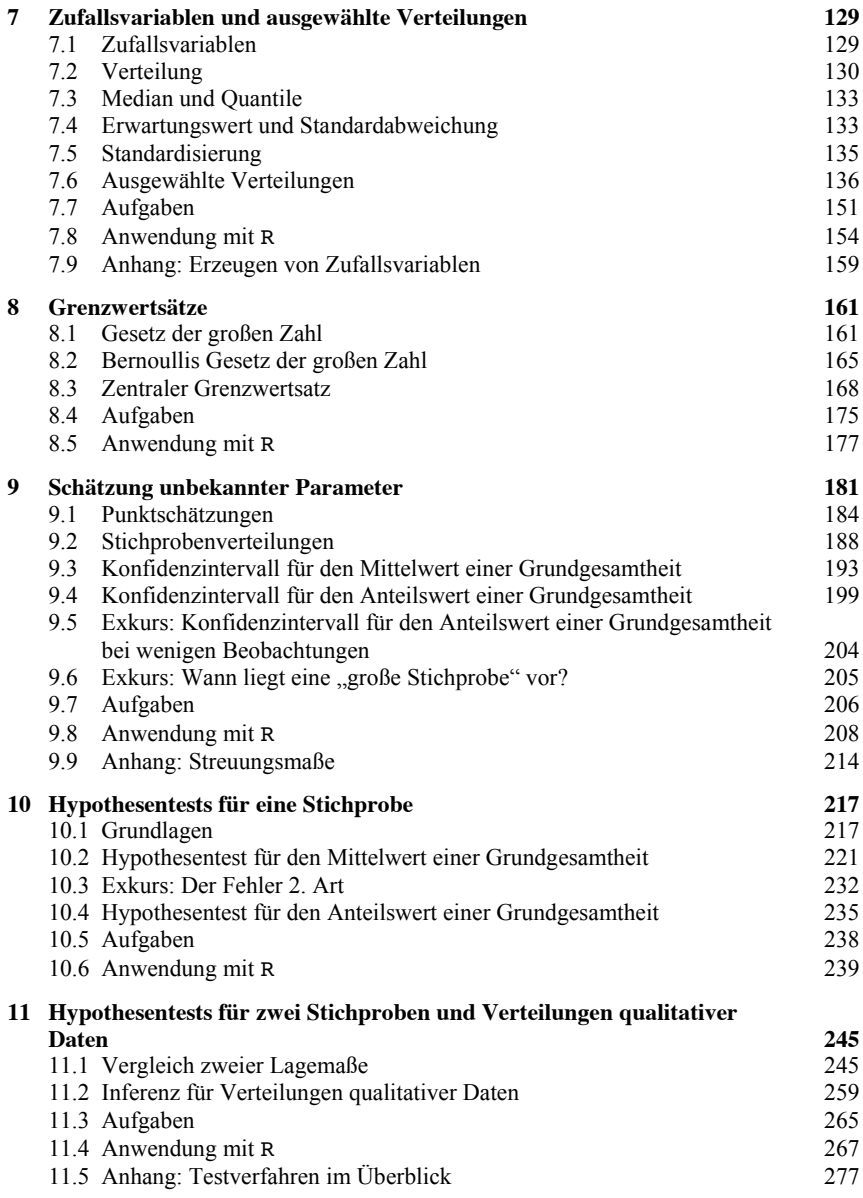

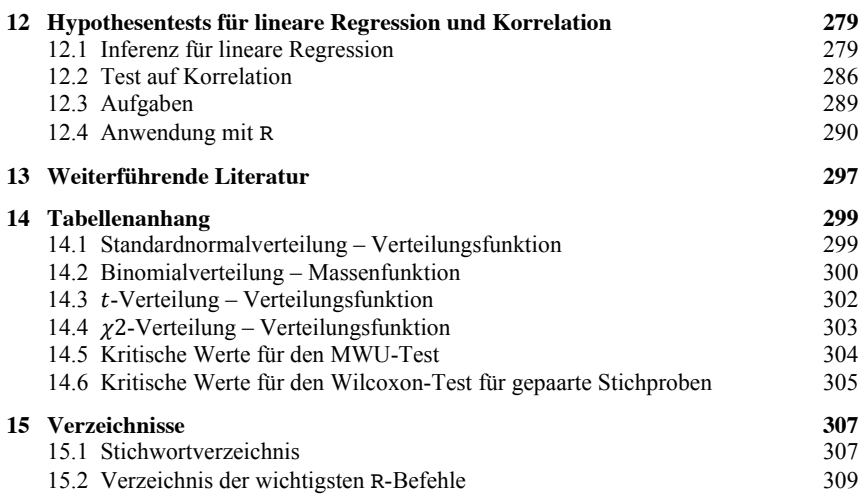

### **Über dieses Buch**

Dieses Buch bietet – nun in seiner 2., überarbeiteten Auflage – eine Einführung in die Statistik. Abgedeckt werden die Grundlagen der deskriptiven und induktiven Statistik, welche von mir in der Veranstaltung "Wirtschaftsstatistik" der Bachelor-Studiengänge an der Fakultät Wirtschaftswissenschaft und Wirtschaftsingenieurwesen der HTWK Leipzig gelehrt werden. Im Vordergrund steht dabei die Anwendung statistischer Methoden. Die mathematischen Anforderungen sind auf ein Mindestmaß reduziert. Neben vielen Beispielen zur Anwendung und Verdeutlichung der statistischen Methoden werden zu jedem Kapitel Übungsaufgaben präsentiert. Aufgrund der knappen Zeit, die im Studium für Statistik zur Verfügung steht, ist eine Konzentration auf die essentiellen statistischen Konzepte notwendig. In Kap. 13 werden daher Hinweise für weiterführende Literatur gegeben.

Die Einführung in die Statistik wird in diesem Buch ergänzt mit einer Einführung in R. R ist eine mittlerweile sehr populäre, leistungsfähige und kostenfreie Statistik-Software. Die Kombination der Einführung in die Statistik mit einem Grundkurs in R ermöglicht es, die statistischen Methoden direkt am Rechner anzuwenden und damit besser zu verstehen. Die Einführung in die Statistik-Software R ist an die zuvor betrachteten statistischen Methoden gekoppelt und entspricht im Wesentlichen dem Statistik-Teil der Veranstaltung "Quantitative Methoden" in den Master-Studiengängen an der Fakultät Wirtschaftswissenschaft und Wirtschaftsingenieurwesen der HTWK Leipzig. Jedes Kapitel im Buch ist daher in drei Teile gegliedert: (i) Statistische Methoden, (ii) Übungsaufgaben und (iii) Anwendung mit R. Dabei sind die Übungsaufgaben auch ohne Software lösbar.

In Kap. 14 (Anhang) sind Tabellen mit Verteilungen ausgewählter Zufallsvariablen zu finden. Ausführliche Lösungen zu den Übungsaufgaben, die im Buch verwendeten Datensätze und den R-Code für Abbildungen und Berechnungen in den Kapiteln gibt es im Internet unter http://bsturm.htwk-leipzig.de/ oder auf Nachfrage per E-Mail (bodo.sturm@htwk-leipzig.de) beim Autor.

Dieses Buch wäre nicht entstanden ohne die großartige und unermüdliche Unterstützung meines Vaters, Martin Sturm, der die Darstellung inhaltlich und sprachlich deutlich verbessert hat. Vielen Dank für Deine Hilfe! An der Fehlerkorrektur und der Aufbereitung der Lösungen zu den Übungsaufgaben haben weiterhin Stefanie Burkhardt, Andrea Gauselmann, Natascha Götze, Mathis Kirchner und Philipp Radomski mitgewirkt. Auch ihnen gilt mein Dank. Alle verbleibenden Fehler gehen natürlich auf mein Konto.

Leipzig, im Dezember 2018 Bodo Sturm